Neural Network

 $035711\mathrm{B}$  $035713J$  $045743A$  $035763\mathrm{E}$ 実験日: 2005/01/17,24 提出日: 2004/02/04

 $1$ 

Neural Network

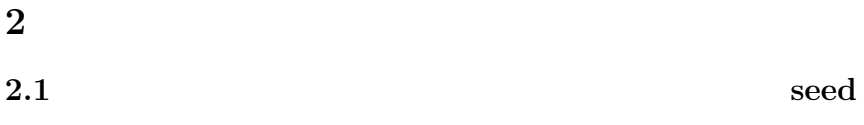

## $2.1.1$

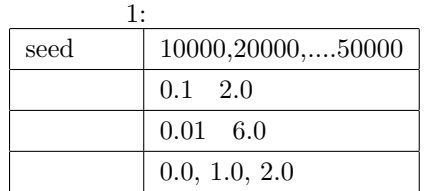

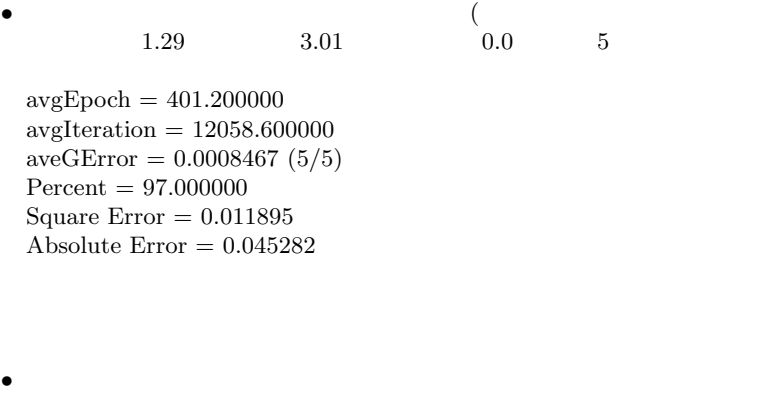

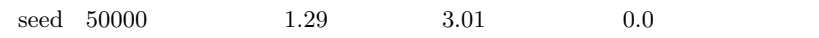

 ${\rm Epoch}=1242$ Iteration  $= 37286$  $\mathrm{Error} = 0.000290$ The whole number of recognition  $= 116 / 120 = 96.7$ Test Mean Square Error  $=0.010319\,$ Test Absolute value of  $\rm Error$   $=0.033256$ 

 $\bullet$ 収束条件:0.000008、学習係数:1.7、乱数幅:3.5141  $0.0$  5 avgEpoch = 4433.600000  $\rm avgIteration$   $=$   $133031.800000$  $aveGError = 0.0000080(5/5)$ Percent = 96.333333 Square Error  $=0.012302\,$ Absolute Error  $=0.026200\,$  $\bullet$  $0.000005 \quad \text{seed} \quad 10000 \qquad \qquad 1.7 \qquad \qquad 3.514$  $0.0$  $Epoch = 3997$  $Iteration = 119919$  $Error = 0.000005$ The whole number of recognition  $= 114 / 120 = 95.0$ Test Mean Square Error  $=0.019232\,$ Test Absolute value of  $Error = 0.034239$ 

## $2.1.2$

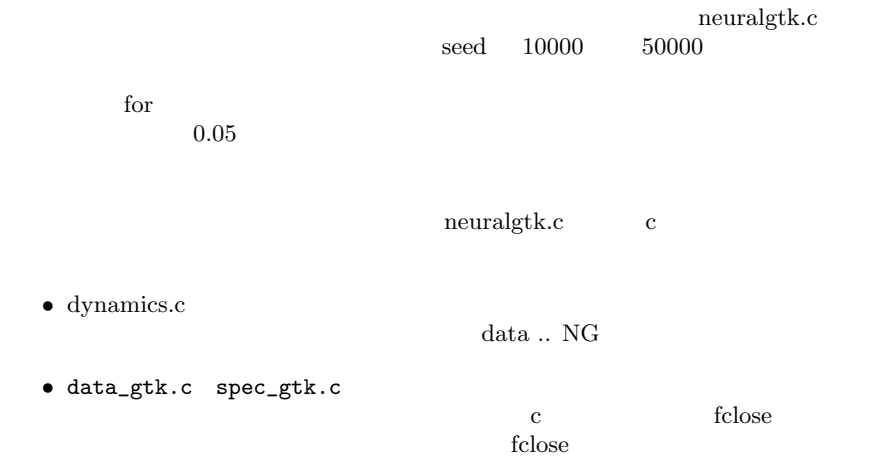

2

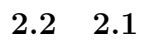

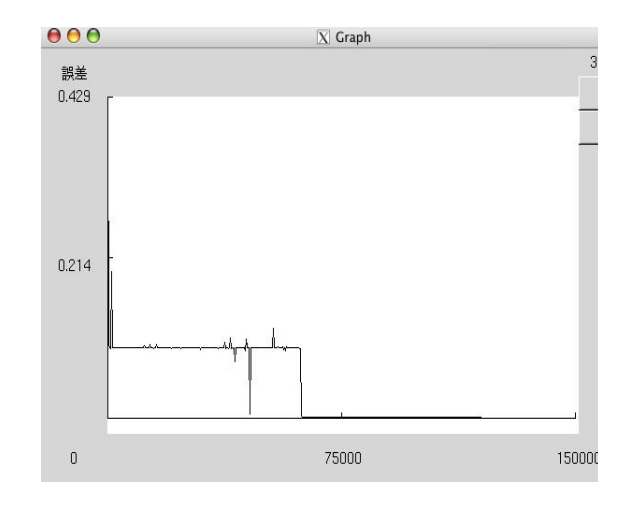

1:  $(0.000005)$ 

- $\bullet$  $\overline{0}$
- $\bullet$
- $\bullet$
- $\bullet$
- $\bullet$  \*  $\bullet$  \*  $\bullet$
- $0.0$

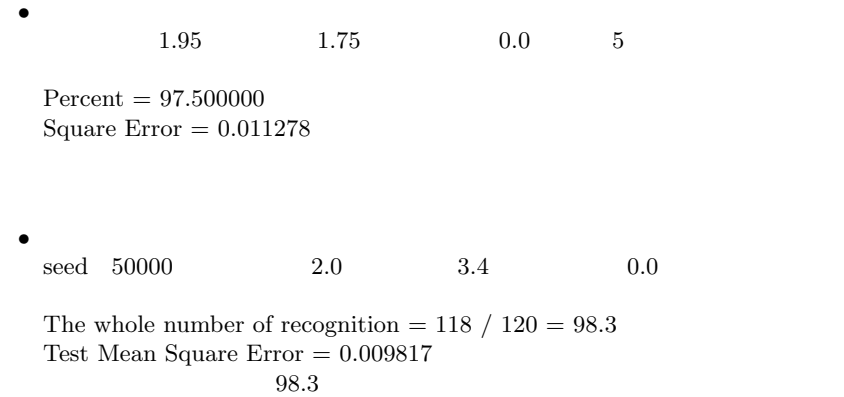

 $2.4$ 

neuralgtk

 $0.0$ 

 $2: (0.10 \quad 1.00)$ 

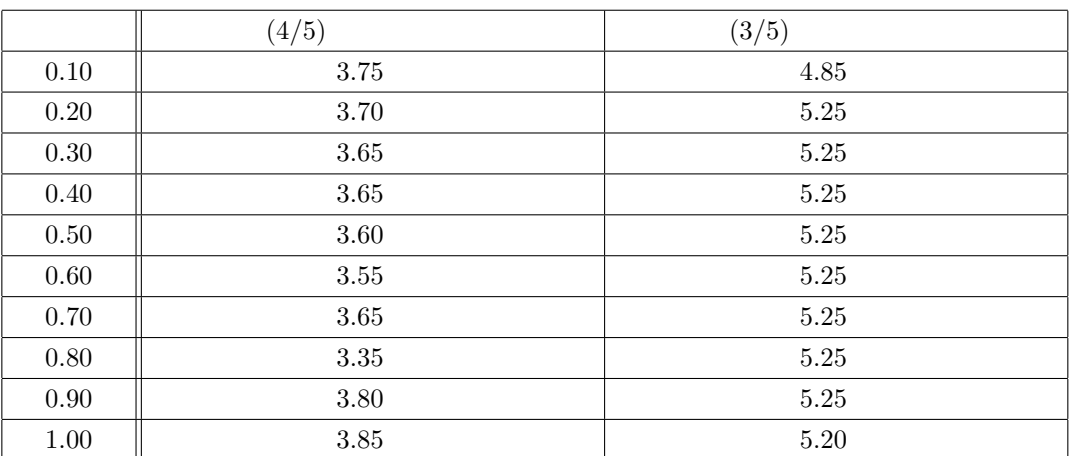

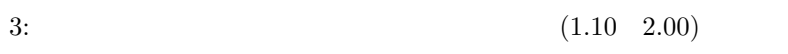

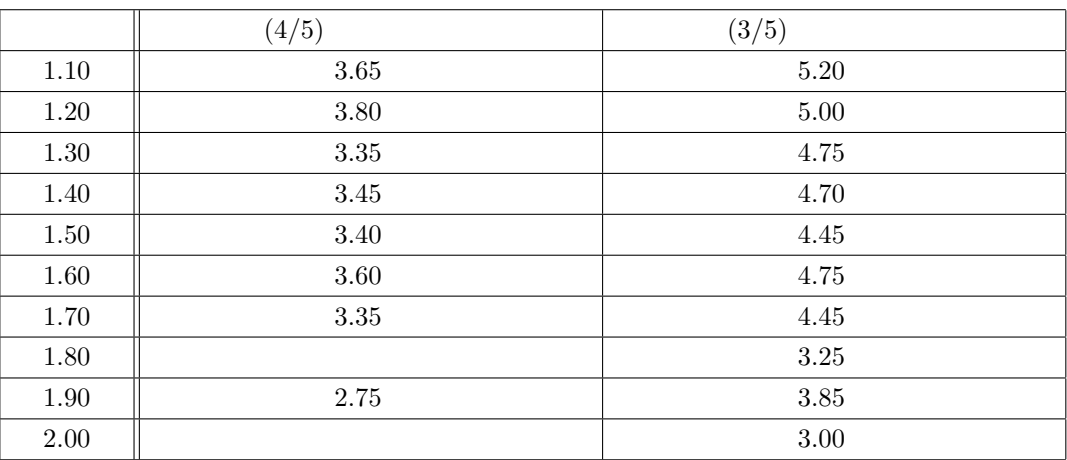

 $2 \t3$ 

 ${\tt neuralgtk}$ 

- $=$  ( ) (
- $+=$

 $($  $($ 

•  $2.0 \t1.0$ 

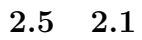

 $2.1$  $0.000100$ seed 40000 学習係数:1.7 慣性係数:0.0 乱数幅:3.5141

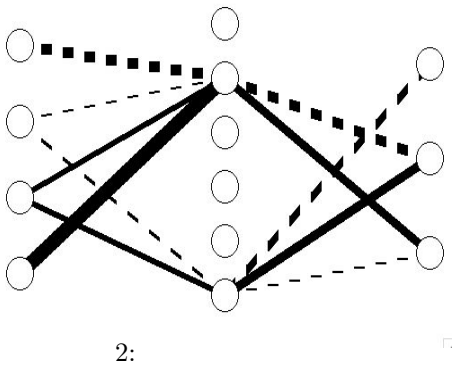

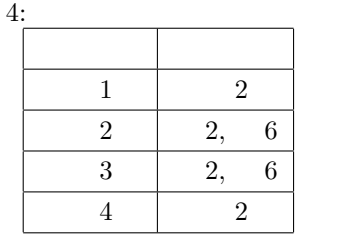

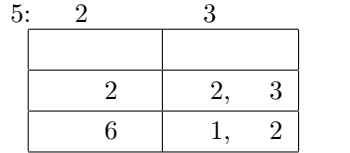

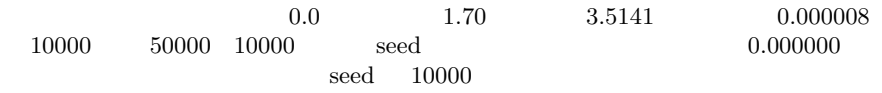

 $0.000000$ 

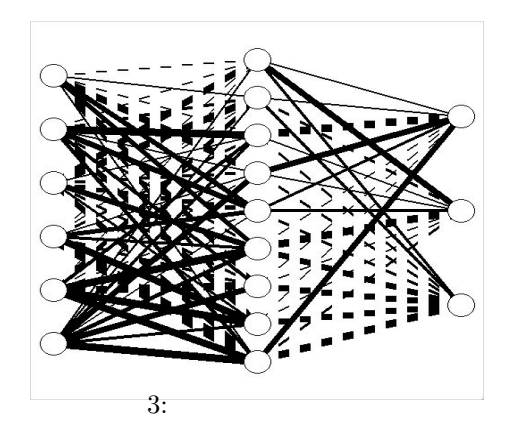

 $\rm{seed}$ 

 $0.000001$ 

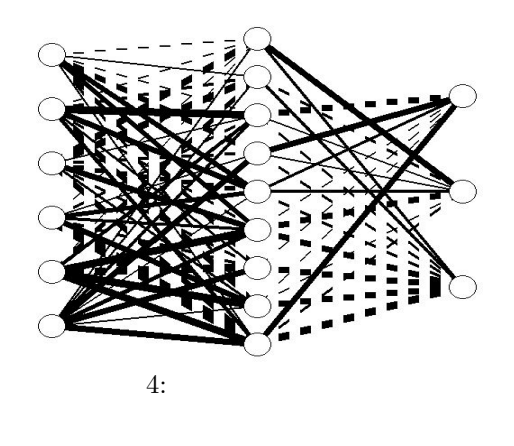

7

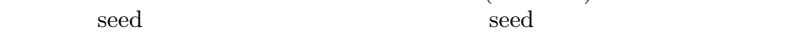

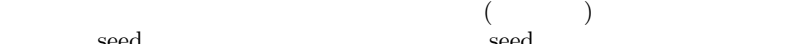

•  $0.000005$ 

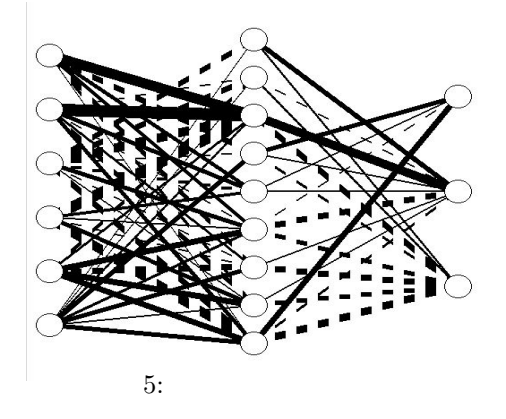

 $\mathbf{seed}$ 

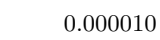

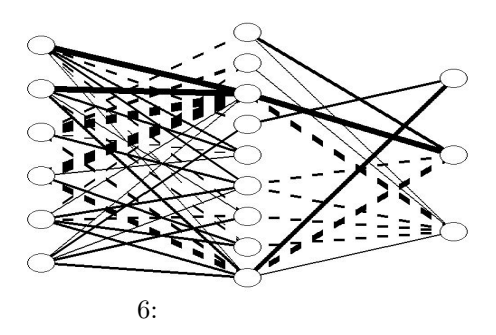

 $0.000100$ 

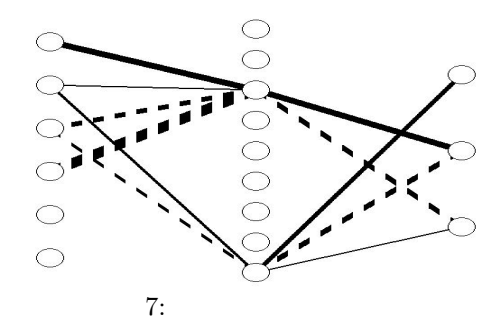

## $100.000000$

bp.c WeightUpdateSLF()  $($ ) is the contract of the contract of the contract of the contract of the contract of the contract of the contract of the contract of the contract of the contract of the contract of the contract of the contract of the cont  $3$ naha:/net/home/y03/j03043/neural/ • neuralgtk\_seed.c neuralgtk.c $\,$ seed seed  $\overline{\phantom{a}}$ • neuralgtk\_kansei.c  $\Gamma$  ${\rm Epcch, Error}, \hskip 1.5cm, {\rm Square\ Error, Absolute}$ Error and the set of the set of the set of the set of the set of the set of the set of the set of the set of the set of the set of the set of the set of the set of the set of the set of the set of the set of the set of the • tigai\_seed.txt diff  $-c$  neuralgtk.c neuralgtk\_seed.c > tigai\_seed.txt • tigai\_kansei.c diff  $-c$  neuralgtk.c neuralgtk\_kansei.c > tigai\_kansei.txt